Boletim de Serviço Eletrônico em 13/09/2022

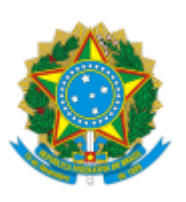

# **MINISTÉRIO DA CIDADANIA**

## **SECRETARIA ESPECIAL DO DESENVOLVIMENTO SOCIAL**

## **SECRETARIA NACIONAL DE INCLUSÃO SOCIAL E PRODUTIVA**

## PORTARIA N° 254, DE 13 DE SETEMBRO DE 2022

O **SECRETÁRIO NACIONAL DE INCLUSÃO SOCIAL E PRODUTIVA, SUBSTITUTO, DO MINISTÉRIO DA CIDADANIA**, no uso das atribuições que lhe foram conferidas pela Portaria nº 653, de 11 de novembro de 2021, o Decreto nº 11.023, de 31 de março de 2022; e tendo em vista o disposto no Decreto-Lei nº 200, de 25 de fevereiro de 1967, e no art. 17 do Decreto nº 10.426, de 16 de julho de 2020, resolve:

Art. 1º Designar os servidores abaixo indicados para, em observância à legislação vigente, atuarem como Gestor Titular e Gestor Substituto no **Termo de Execução Descentralizada nº 11/2022**, celebrado com a Companhia de Desenvolvimento dos Vales do São Francisco e do Parnaíba - CODEVASF.

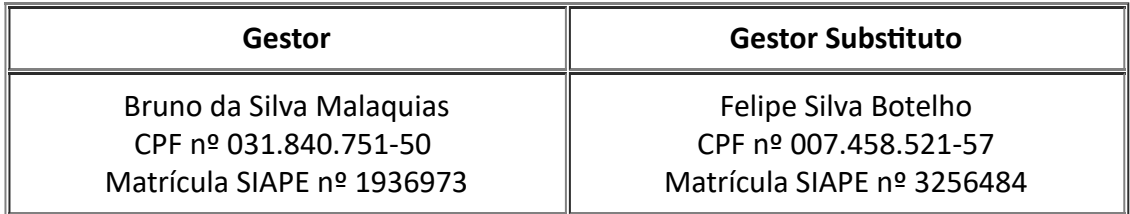

Art. 2º Esta Portaria entra em vigor na data de sua publicação.

### **HERBERT GONÇALVES LEÃO JUNIOR**

Secretário Nacional de Inclusão Social e Produtiva, Substituto

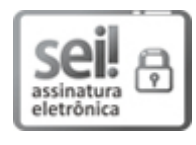

Documento assinado eletronicamente por **Herbert Gonçalves Leão Júnior**, **Secretário(a) Nacional de Inclusão Social e Produtiva , Substituto(a)**, em 13/09/2022, às 13:50, conforme horário oficial de Brasília, com fundamento no § 3º do art. 4º do Decreto nº 10.543, de 13 de novembro de 2020 da Presidência da República. .

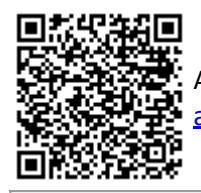

A autenticidade deste documento pode ser conferida no site [https://sei.cidadania.gov.br/sei](https://sei.cidadania.gov.br/sei/controlador_externo.php?acao=documento_conferir&id_orgao_acesso_externo=0)autenticacao , informando o código verificador **12953565** e o código CRC **C0448E69**.

**Referência:** Processo nº 71000.069043/2022-71 SEI nº 12953565